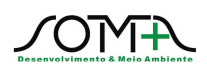

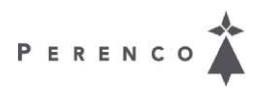

## PROJETOS AMBIENTAIS RELATÓRIO DE ATIVIDADES Projeto de Comunicação Social – PCS

Campanha de Perfuração Exploratória BM-ES-39, 40 e 41 Bacia do Espírito Santo

> Desenvolvimento: Data de Emissão: Outubro/2013 Revisão: 00**Í**

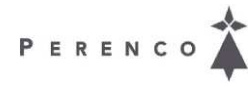

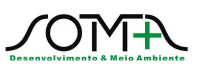

## **ÍNDICE**

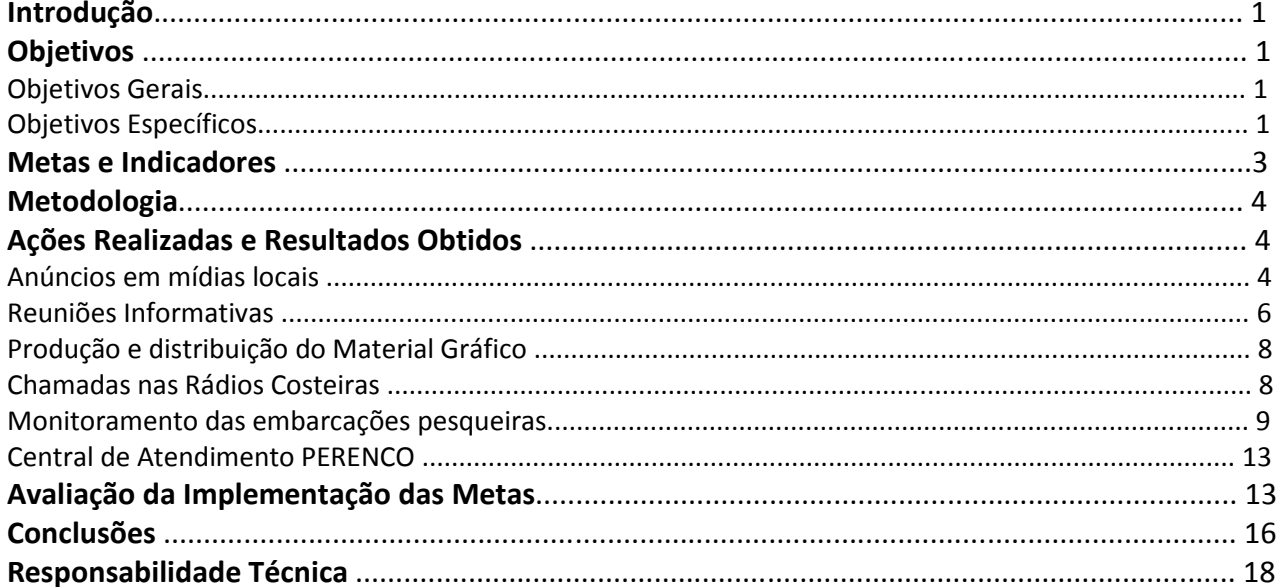

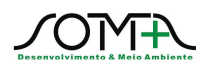

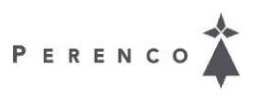

## **LISTA DOS QUADROS**

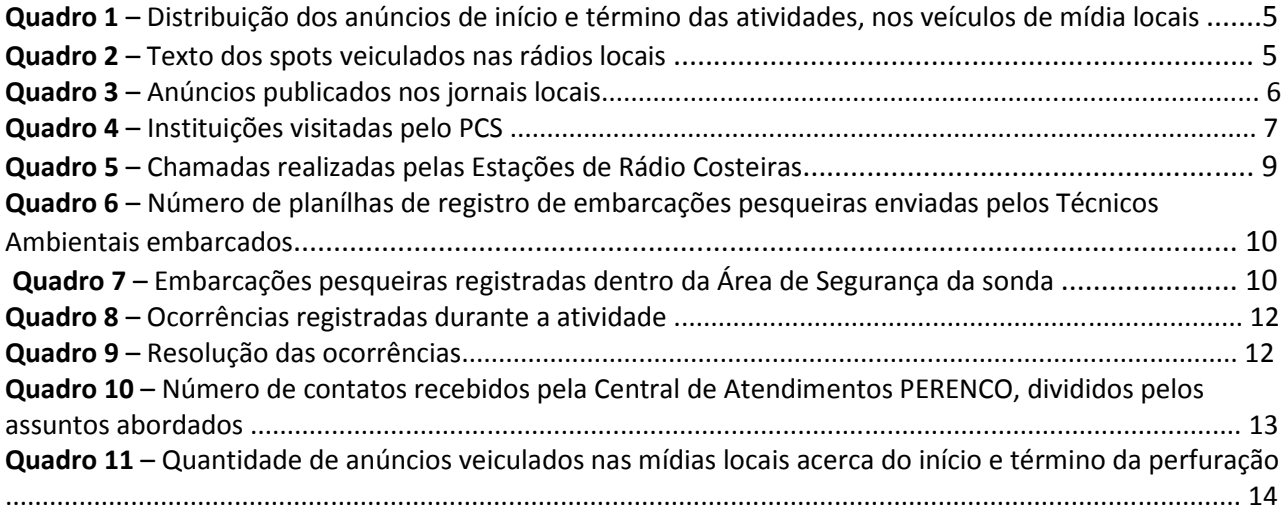

## **LISTA DE ANEXOS**

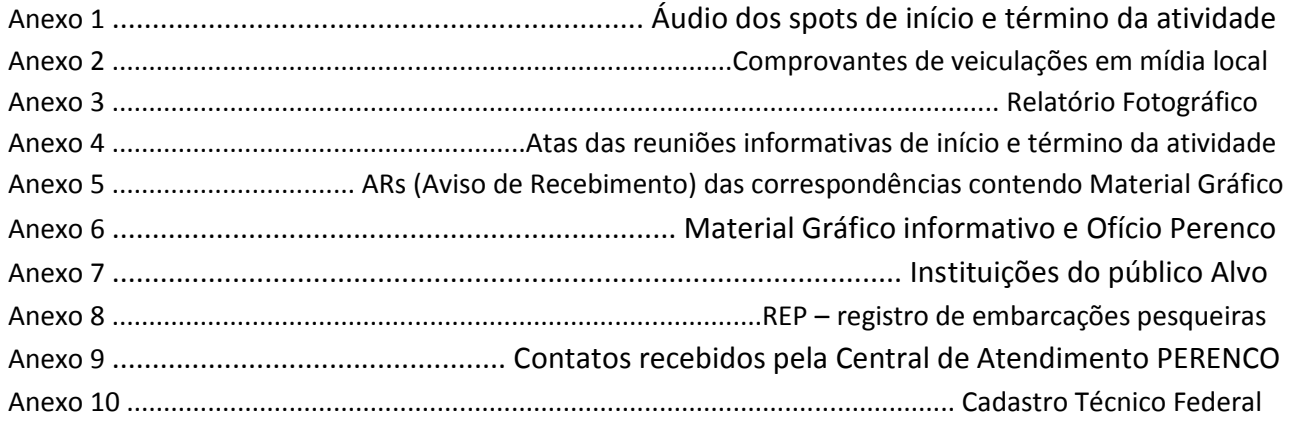